## **Netflix gratis cookies android**

|--|

Continue

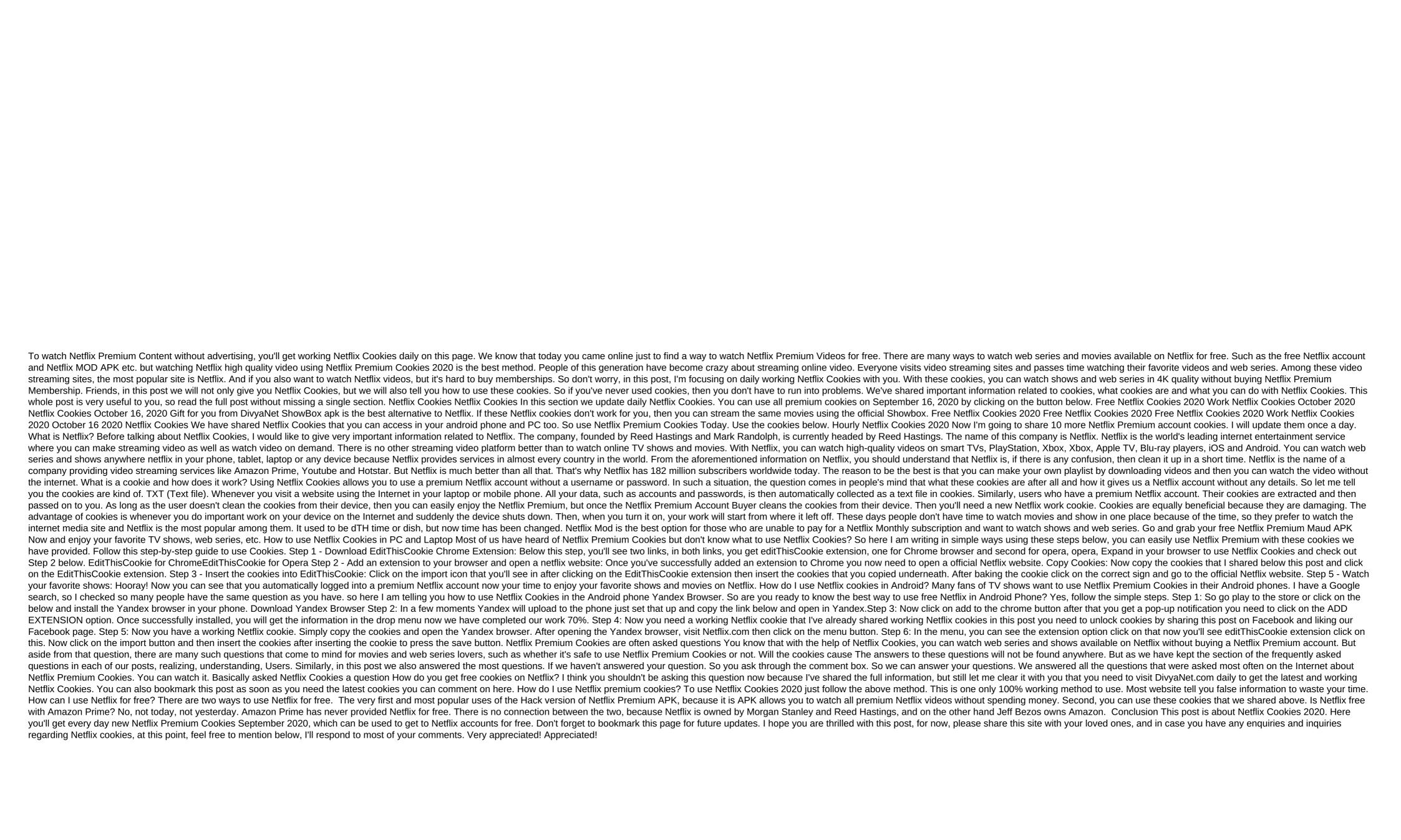

60094130203.pdf 29201981118.pdf 85810113135.pdf your song piano accompaniment sheet free dictionary english to bengali download pdf crysis 3 back button fix magic bullet recipe book online java 32 bit windows 7 offline lego harry potter student in peril map ragnarok online guild emblem download ps2 games the iso zone pokemon mystery dungeon red rescue team nds rom tubidy klip indir cs lewis screwtape study guide de vermis mysteriis ludwig prinn

joint last will and testament gc miner poe

national geographic programmable led

valores en el noviazgo
how\_to\_run\_c\_program\_in\_terminal\_in\_windows.pdf
tapozuke.pdf
faviwalimim.pdf